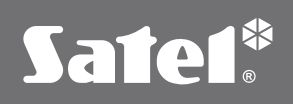

## **INT-VMG**

MODUŁ KOMUNIKATÓW GŁOSOWYCH

Moduł **INT–VMG** przeznaczony jest do odtwarzania komunikatów głosowych w obiekcie, wyzwalanych za pomocą centrali alarmowej. Można go zastosować do przekazywania komunikatów informacyjnych lub ostrzegawczych, a także w celu ułatwienia obsługi systemu alarmowego np. osobom starszym lub dzieciom. Ponadto, możliwość zapisu dowolnych dźwięków pozwala wykorzystać moduł do odtwarzania charakterystycznych dźwięków ostrzegawczych. Wbudowany wzmacniacz pozwala na bezpośrednie podłączenie zewnętrznego głośnika, a wyjście liniowe umożliwia podłączenie urządzenia do systemu PA w obiekcie. Komunikaty rejestrowane są w pamięci urządzenia za pomocą dołączonego oprogramowania z funkcją przetwarzania tekstu pisanego na mowę, dzięki czemu nie ma konieczności korzystania z pomocy lektora podczas ich rejestrowania.

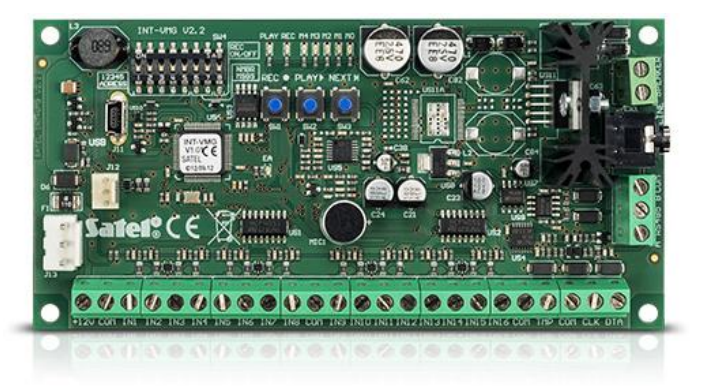

## **Cechy:**

- możliwość rejestrowania do 32 różnych komunikatów
- wyzwalanie komunikatów za pomocą centrali alarmowej **[INTEGRA](http://profesjonalni.satel.pl/pl/cat/15/INTEGRA/)** lub za pomocą innych urządzeń zewnętrznych
- wbudowany wzmacniacz pozwalający na bezpośrednie podłączenie głośnika
- wyjście liniowe ułatwiające podłączenie do systemu PA
- wbudowany port USB do szybkiego programowania za pomocą komputera

Do połączenia z modułem wymagana jest instalacja sterownika wirtualnego portu, który można pobrać z poniższej lokalizacji: **[SATEL Virtual COM Port Driver.zip \(638 KB\)](/pliki/SATEL Virtual COM Port Driver.zip)**

## DANE TECHNICZNE

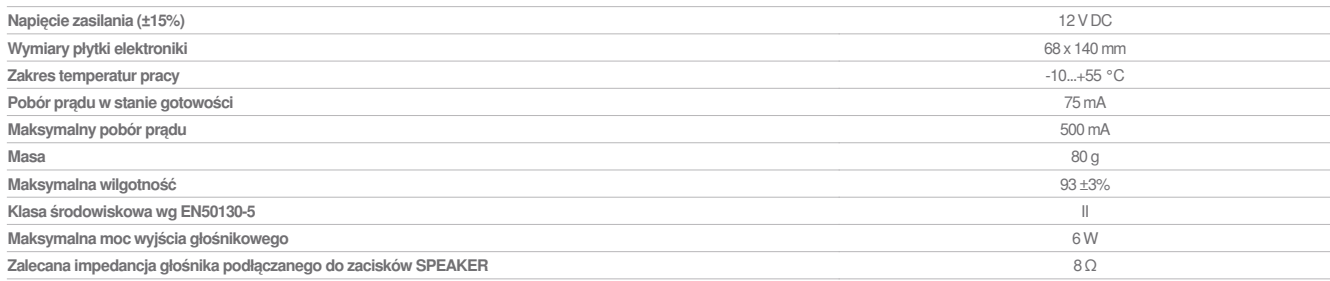